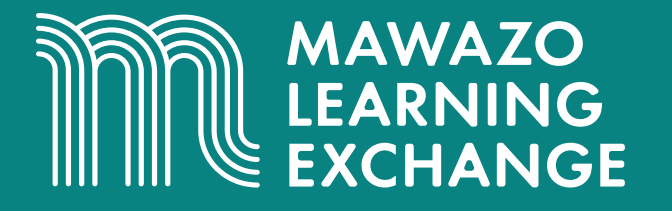

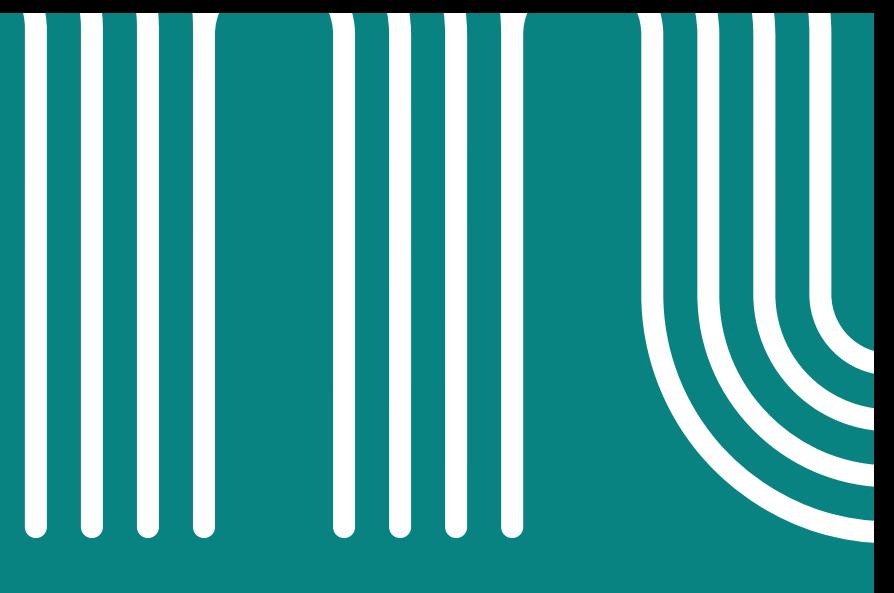

# **Reference Management At A Glance**

www.mawazolearningexchange.org

2

## **Reference Management At A Glance**

Authored by:

**Maina Wachira,** Research and Analytics Associate, The Mawazo Institute **Dr. Fiona W. Moejes,** Director of Programmes, The Mawazo Institute **Dr. Rose M. Mutiso,** Co-Founder and CEO, The Mawazo Institute

Designed by: **Arafa C. Hamadi**, Graphic Design and Creative Advisor, The Mawazo Institute

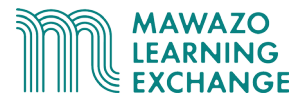

### **What is a Reference Manager?**

**Reference managers**, or **reference management applications**, are designed to help you save, use, and share the bibliographic information of the dozens if not hundreds of sources you will encounter during your research.

Your reference manager should serve **four core functions**:

- 1. Helping you **collect** references
- 2. Helping you **organise** references
- 3. Helping you **cite** references
- 4.Helping you **share** references

*Note: These functions are adapted from the University of York's [Subject Guide on Reference](https://subjectguides.york.ac.uk/reference-management)  [Management](https://subjectguides.york.ac.uk/reference-management), which is provided under a [CC BY-NC-SA](http://creativecommons.org/licenses/by-nc-sa/3.0/) license.*

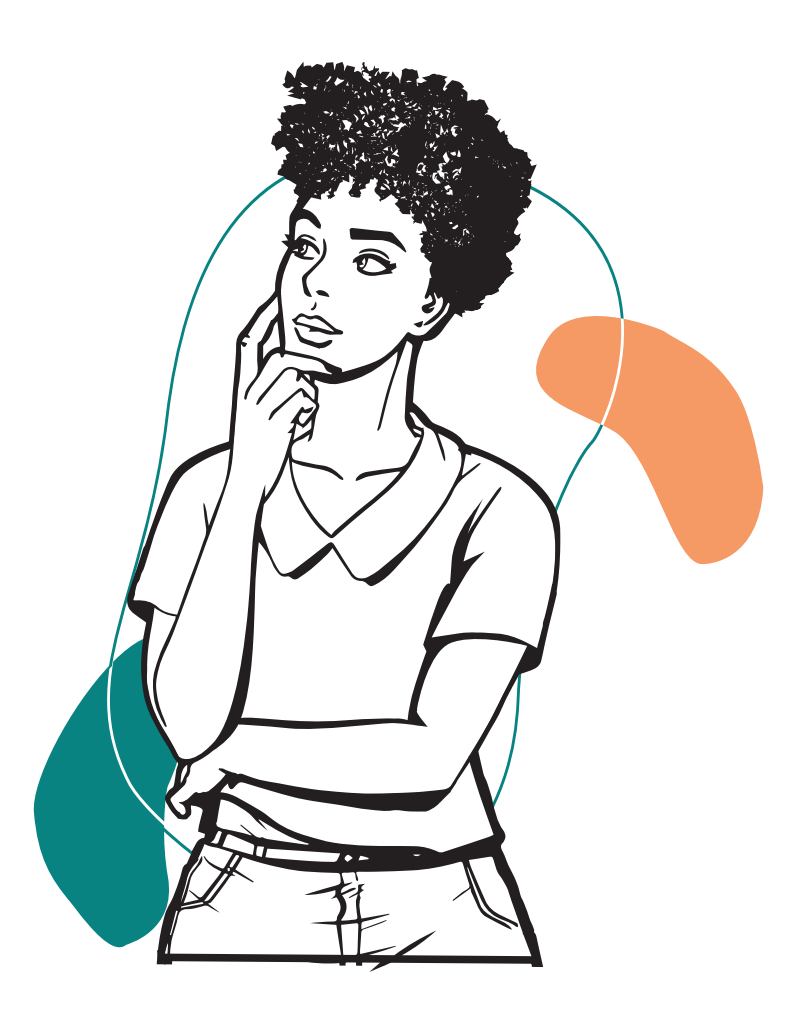

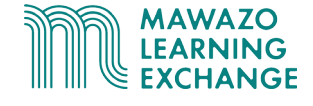

#### **Collecting References**

Reference management software should help you **collect** references by easily creating searchable libraries of bibliographic information. They do this by:

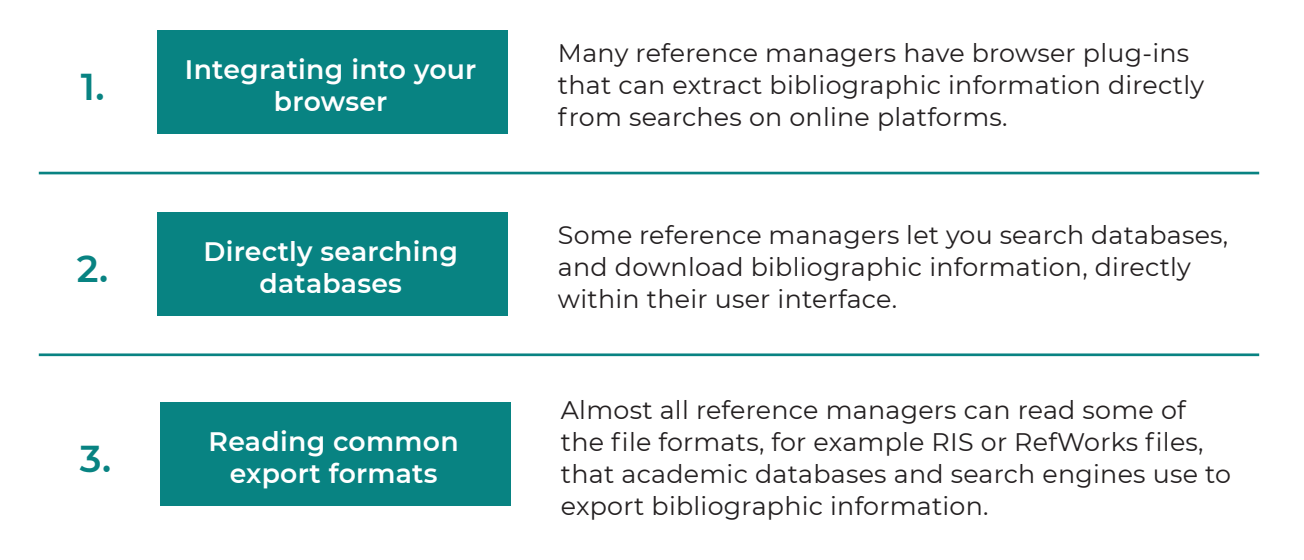

#### **Organising References**

Reference management software help you **organise** references. Typically, this means that they have tools that can help with:

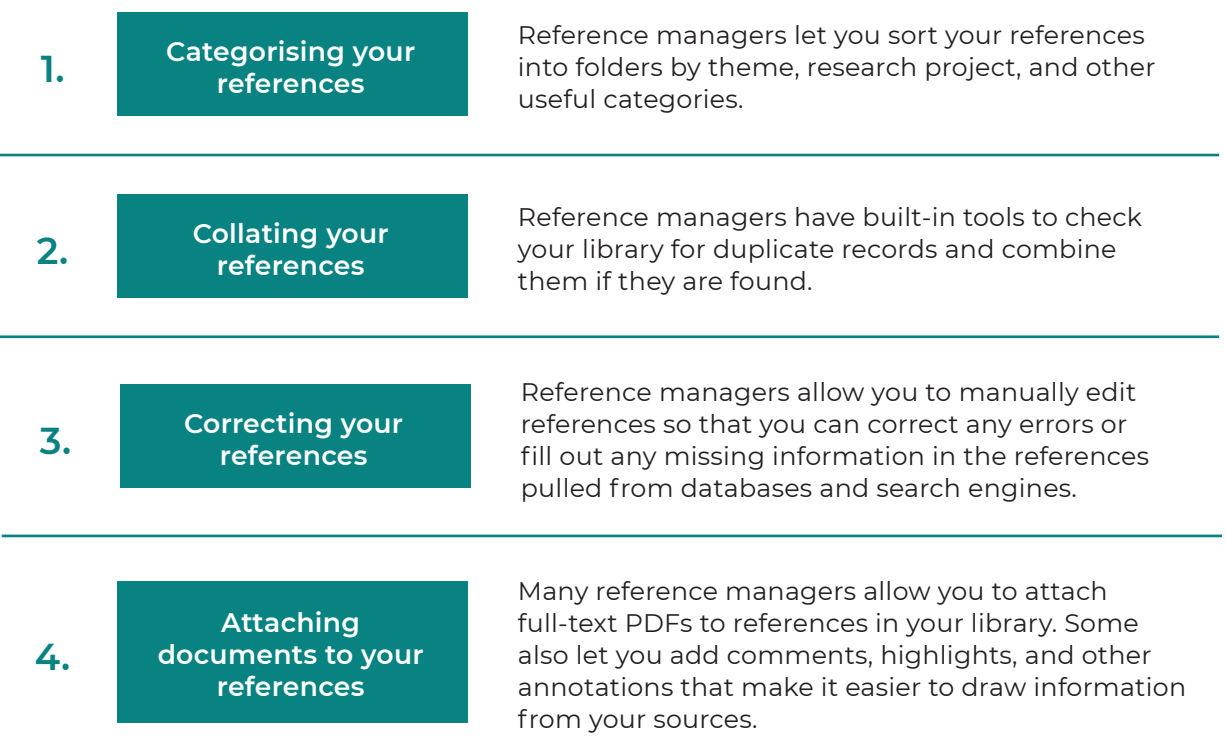

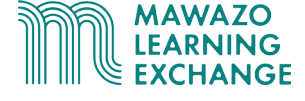

#### **Citing References**

Once your sources are organised in your reference manager's library, the software helps you **use, present, and cite** these references providing features to:

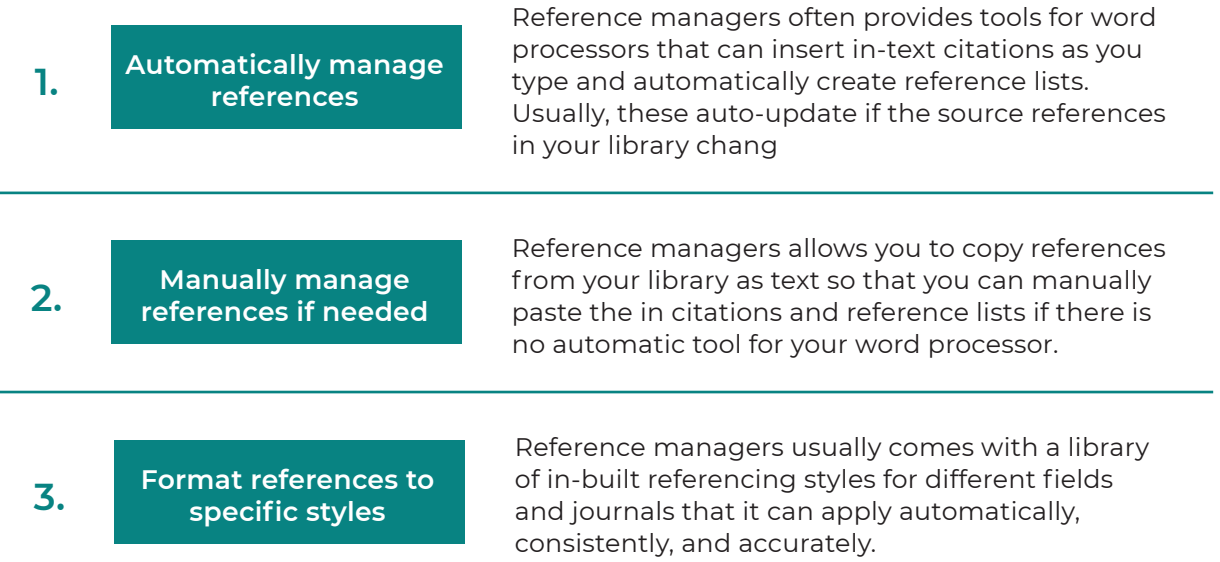

#### **Popular Reference Managers**

There are hundreds of references managers available, each with different prices, features, and compatibilities. Most should be able to carry out the core functions described earlier in this lesson.

However, there are **3 major reference managers** you are likely to encounter in your research career, wherever you are based. These are:

- **1. [Mendeley](https://www.mendeley.com/reference-management/reference-manager/)**
- **2. [Endnote](https://endnote.com/)**
- **3. [Zotero](https://www.zotero.org/)**

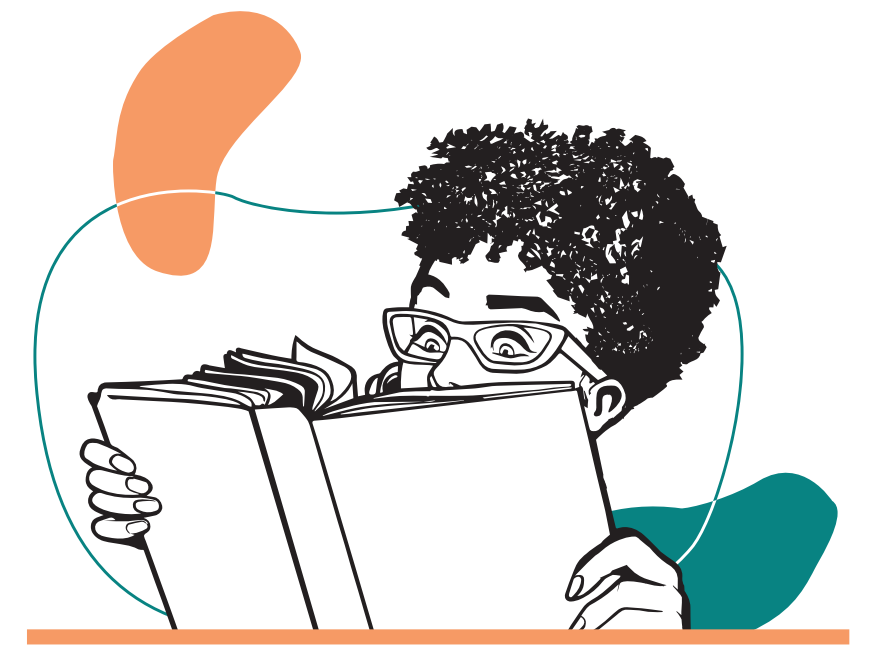

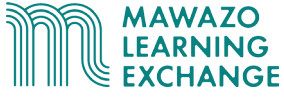

#### **Comparing Reference Managers**

Once your sources are organised in your reference manager's library, the software helps you **use, present, and cite** these references providing features to:

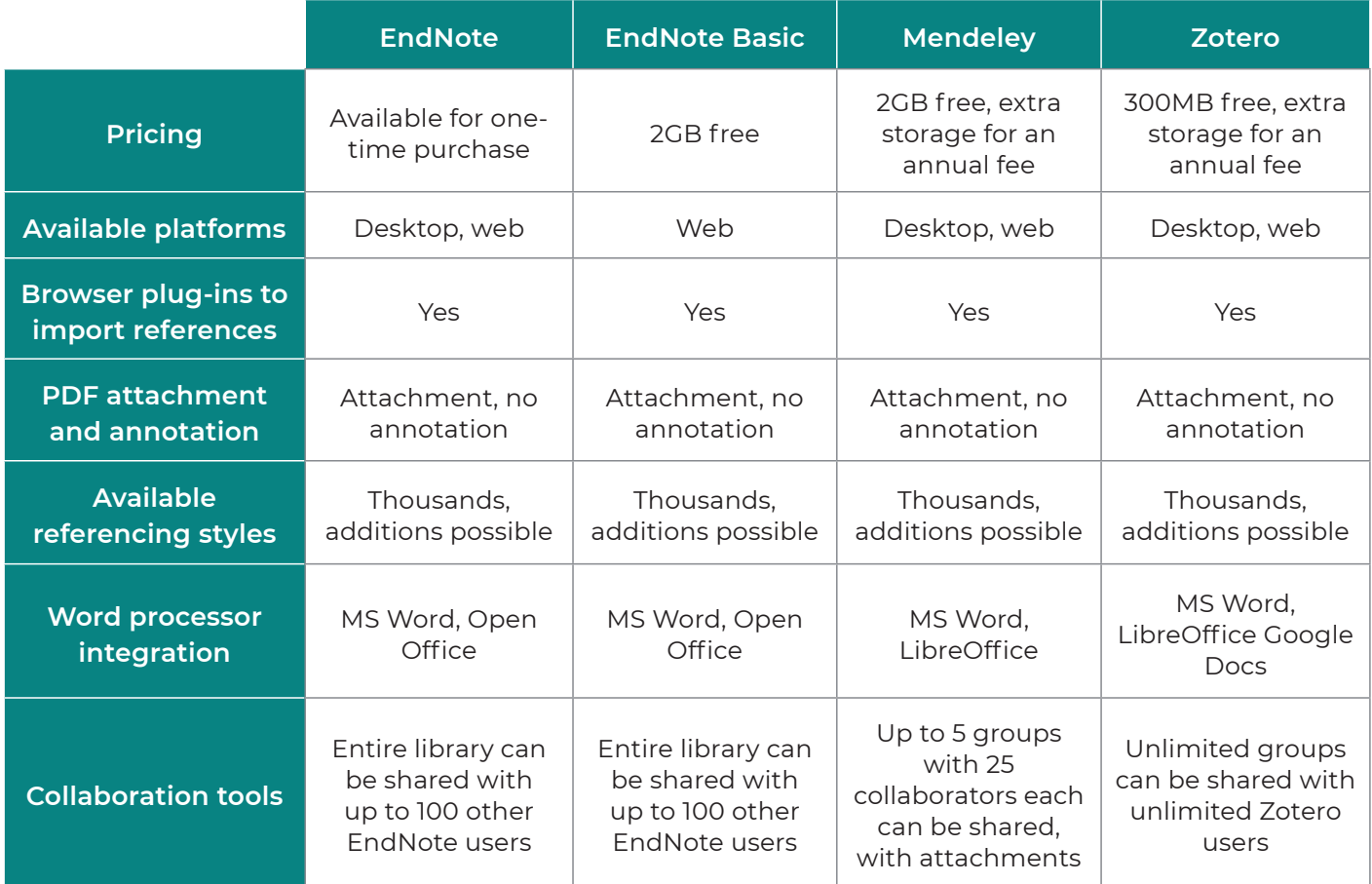

#### **Using Your Reference Manager**

The University of York library's **[Practical Guide to Reference Management](https://subjectguides.york.ac.uk/reference-management)** explains how to use your chosen reference manager for each of the core functions described above.

You can also find accessible guides to each platform by following the links below:

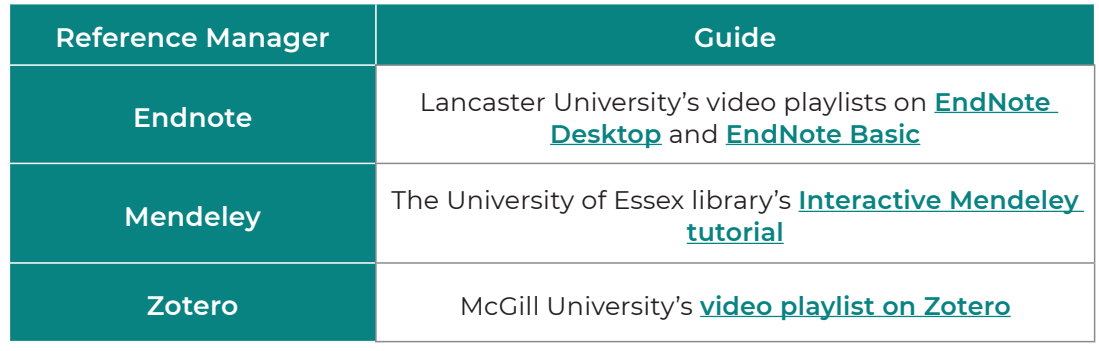

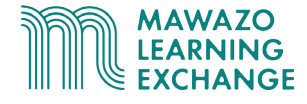

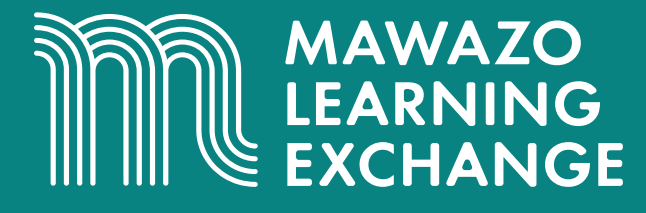

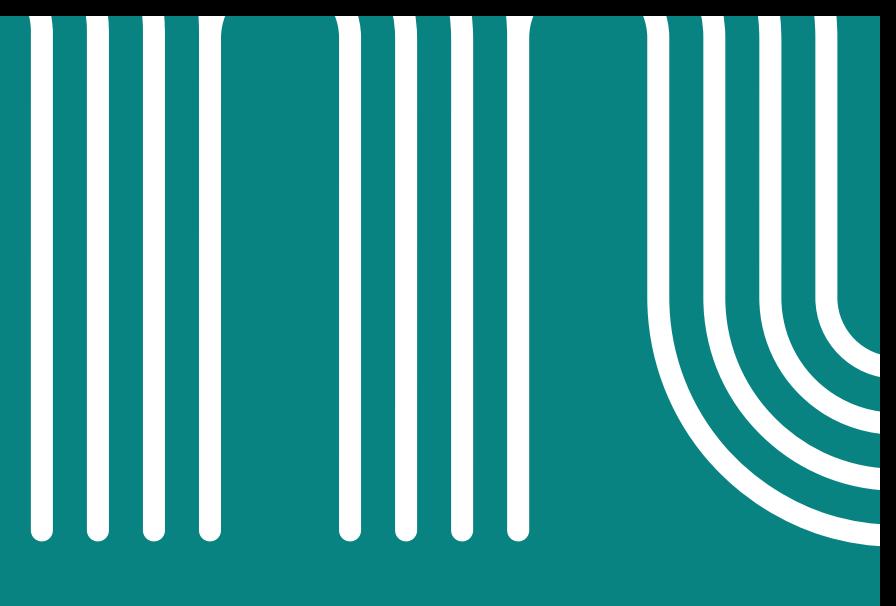

These training materials are provided as part of the Mawazo Learning Exchange, a professional development platform for African researchers. The Mawazo Learning Exchange is a programme of the Mawazo Institute, a non-profit research organisation based in Nairobi, Kenya. Mawazo's mission is to support the next generation of female thought leaders and scholars in Africa, and get policymakers and the public engaged with their research.

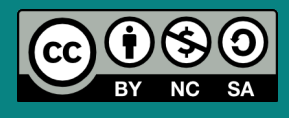

© 2021 by the Mawazo Institute. This work is licensed under a Creative Commons Attribution-NonCommercial-ShareAlike 4.0 International License (CC BY-NC-SA 4.0). This license allows you to distribute, remix, adapt, and build upon this work for noncommercial purposes, as long as you credit the Mawazo Institute and distribute your creations under the same license: **<https://creativecommons.org/licenses/by-nc-sa/4.0/>**

#### www.mawazolearningexchange.org